## Package 'TSVC'

March 2, 2022

<span id="page-0-0"></span>Type Package

Title Tree-Structured Modelling of Varying Coefficients

Version 1.2.2

Date 2022-03-02

Author Moritz Berger

Depends plotrix, mgcv

Suggests AER

Maintainer Moritz Berger <moritz.berger@imbie.uni-bonn.de>

#### Description

Fitting tree-structured varying coefficient models (Berger et al. (2019), [<doi:10.1007/s11222-](https://doi.org/10.1007/s11222-018-9804-8) [018-9804-8>](https://doi.org/10.1007/s11222-018-9804-8)). Simultaneous detection of covariates with varying coefficients and effect modifiers that induce varying coefficients if they are present.

### License GPL-2

LazyLoad yes

RoxygenNote 7.1.2

NeedsCompilation no

Repository CRAN

Date/Publication 2022-03-02 17:00:02 UTC

### R topics documented:

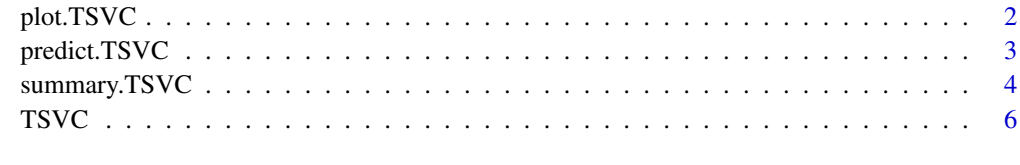

 $\blacksquare$ 

<span id="page-1-1"></span><span id="page-1-0"></span>

#### Description

Visualization of trees of effects of covariates that vary with the values of one or several effect modifiers.

#### Usage

```
## S3 method for class 'TSVC'
plot(
 x,
 variable,
 cex.lines = 2,
  cex.branches = 1,
 cex.coefs = 1,
  cex.main = 1,
  title = NULL,
  ...
)
```
#### Arguments

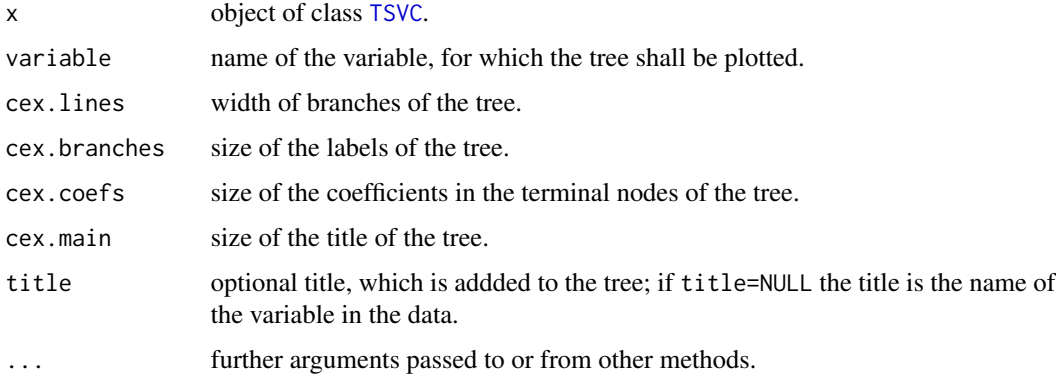

#### Author(s)

Moritz Berger <Moritz.Berger@imbie.uni-bonn.de> <https://www.imbie.uni-bonn.de/personen/dr-moritz-berger/>

#### References

Berger, M., G. Tutz and M. Schmid (2019). Tree-Structured Modelling of Varying Coefficients. Statistics and Computing 29, 217-229, https://doi.org/10.1007/s11222-018-9804-8.

#### <span id="page-2-0"></span>predict.TSVC 3

#### See Also

[TSVC](#page-5-1), [predict.TSVC](#page-2-1), [summary.TSVC](#page-3-1)

#### Examples

```
# Swiss Labour Market
library(AER)
data("SwissLabor")
# recode factors
sl <- SwissLabor
sl$participation <- as.numeric(sl$participation)-1
sl$foreign <- as.numeric(sl$foreign)-1
## Not run:
fit1 <- TSVC(participation~income+age, data=sl, family=binomial(link="logit"),
            nperm=1000, trace=TRUE)
plot(fit1, "income")
## End(Not run)
```
<span id="page-2-1"></span>predict.TSVC *Prediction from Varying Coefficient Trees*

#### Description

Obtains predictions from a fitted TSVC object.

#### Usage

```
## S3 method for class 'TSVC'
predict(object, X_new = NULL, ...)
```
#### Arguments

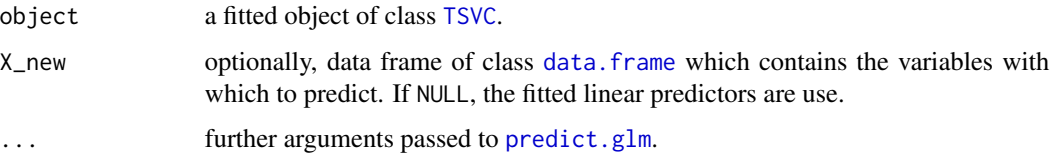

#### Details

predict.TSVC is a wrapper function of predict.glm, which obtains predictions for objects of class [glm](#page-0-0). Further arguments can be passed to predict.glm via the '...'-argument.

#### <span id="page-3-0"></span>Author(s)

```
Moritz Berger <moritz.berger@imbie.uni-bonn.de>
https://www.imbie.uni-bonn.de/personen/dr-moritz-berger/
```
#### References

Berger, M., G. Tutz and M. Schmid (2019). Tree-Structured Modelling of Varying Coefficients. Statistics and Computing 29, 217-229, https://doi.org/10.1007/s11222-018-9804-8.

#### See Also

[TSVC](#page-5-1), [plot.TSVC](#page-1-1), [summary.TSVC](#page-3-1)

#### Examples

```
# Swiss Labour Market
library(AER)
data("SwissLabor")
# recode factors
sl <- SwissLabor
sl$participation <- as.numeric(sl$participation)-1
sl$foreign <- as.numeric(sl$foreign)-1
X_new \leftarrow data-frame("income" = c(10, 12), "age" = c(4.5, 5.8))## Not run:
fit1 <- TSVC(participation~income+age, data=sl, family=binomial(link="logit"),
             nperm=1000, trace=TRUE)
predict(fit1, X_new, type="response")
## End(Not run)
```
<span id="page-3-1"></span>summary.TSVC *Summary of Tree-Structured Varying Coefficient Models*

#### Description

Summary for an object of class TSVC, with an overview of all executed splits during the fitting process.

#### Usage

```
## S3 method for class 'TSVC'
summary(object, ...)
## S3 method for class 'summary.TSVC'
print(x, \ldots)
```
#### <span id="page-4-0"></span>summary.TSVC 5

#### **Arguments**

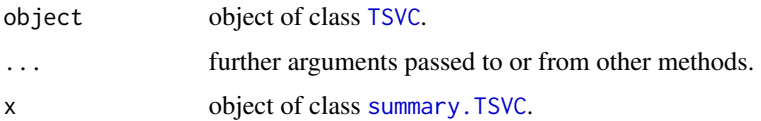

#### Value

object of class "summary.TSVC". An object of class "summary.TSVC" is a list containing the following components:

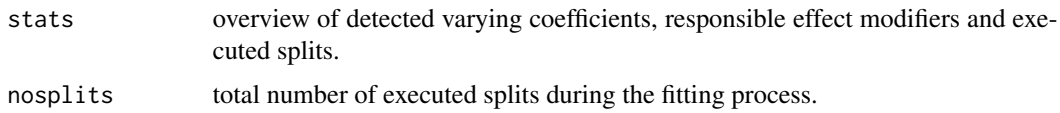

#### Author(s)

Moritz Berger <Moritz.Berger@imbie.uni-bonn.de> <https://www.imbie.uni-bonn.de/personen/dr-moritz-berger/>

#### References

Berger, M., G. Tutz and M. Schmid (2019). Tree-Structured Modelling of Varying Coefficients. Statistics and Computing 29, 217-229, https://doi.org/10.1007/s11222-018-9804-8.

#### See Also

[TSVC](#page-5-1), [plot.TSVC](#page-1-1), [predict.TSVC](#page-2-1)

#### Examples

```
# Swiss Labour Market
library(AER)
data("SwissLabor")
# recode factors
sl <- SwissLabor
sl$participation <- as.numeric(sl$participation)-1
sl$foreign <- as.numeric(sl$foreign)-1
## Not run:
fit1 <- TSVC(participation~income+age, data=sl, family=binomial(link="logit"),
             nperm=1000, trace=TRUE)
summary(fit1)
## End(Not run)
```
#### <span id="page-5-1"></span><span id="page-5-0"></span>Description

A function to fit tree-structured varying coefficient (TSVC) models. By recursive splitting the method allows to simultaneously detect covariates with varying coefficients and the effect modifiers that induce varying coefficients if they are present. The basic method is described in Berger, Tutz and Schmid (2018).

#### Usage

```
TSVC(
  formula,
  data,
  family = gaussian,
  alpha = 0.05,
  nperm = 1000,
  nodesize_min = 5,
  bucket_min = 1,
  depth_max = NULL,
  perm_test = TRUE,
  effmod = NULL,
  notmod = NULL,
  only_effmod = NULL,
  smooth = NULL,split_intercept = FALSE,
  trace = FALSE,
  ...
\mathcal{L}## S3 method for class 'TSVC'
print(x, ...)
```
#### Arguments

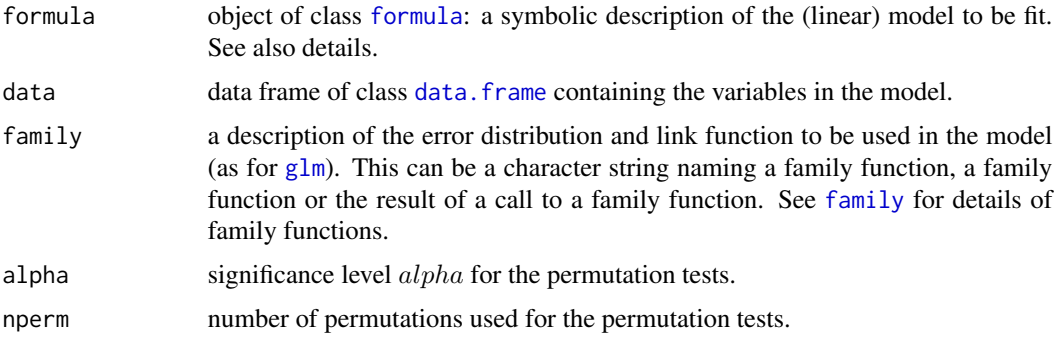

bucket\_min

<span id="page-6-0"></span>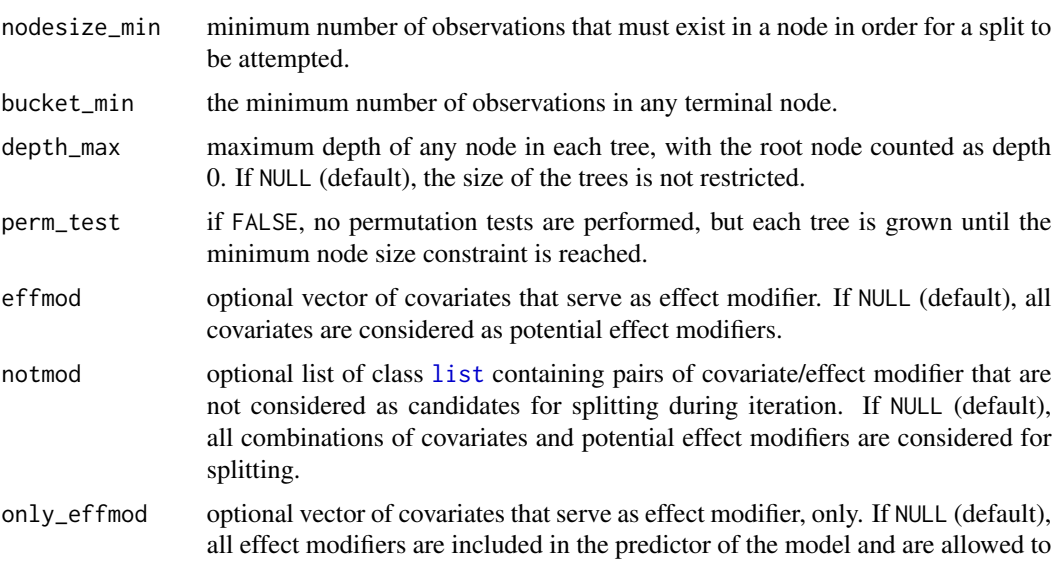

be modified. smooth optional vector of covariates with a smooth effect on the response. The (smooth) effects fo these variables are not allowed to be modified.

split\_intercept if TRUE, the intercept is allowed to be modified by the covariates. If FALSE (default), the intercept is set constant. trace if TRUE, information about the estimation progress is printed. ... further arguments passed to or from other methods.

x object of class TSVC.

#### Details

A typical [formula](#page-0-0) has the form response  $\sim$  covariates, where response is the name of the response variable and covariates is a series of variables that are incorporated in the model.

With p covariates, TSVC expects a formula of the form  $y x_1 + ... + x_p$ . If no further specifications are made (effmod=NULL, notmod=NULL, only\_effmod=NULL) it is assumed that each covariate  $x_j$ ,  $j =$ 1, ..., p can be modified by all the other variables  $x_m$ ,  $m = 1, ..., p$  j.

Remark: Significance of each split is verified by permutation tests. The result of the permutation tests can strongly depend on the number of permutations nperm.

Note: The algorithm currently does not support splitting of/by factor variables. If a factor variable is included in the [formula](#page-0-0) of the model, the variable will not serve as effect modifier and its effect will not be modified.

#### Value

Object of class "TSVC". An object of class "TSVC" is a list containing the following components:

splits matrix with detailed information about all executed splits during the fitting process.

<span id="page-7-0"></span>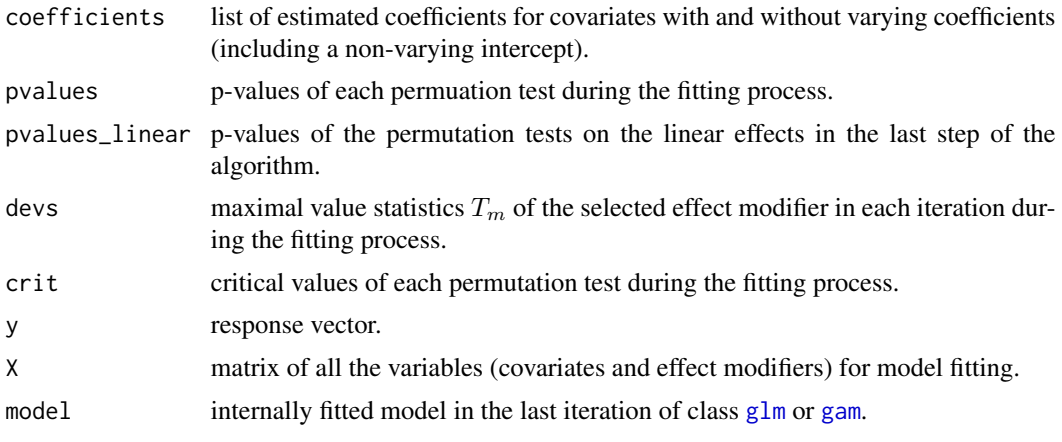

#### Author(s)

Moritz Berger <Moritz.Berger@imbie.uni-bonn.de> <https://www.imbie.uni-bonn.de/personen/dr-moritz-berger/>

#### References

Berger, M., G. Tutz and M. Schmid (2019). Tree-Structured Modelling of Varying Coefficients. Statistics and Computing 29, 217-229, https://doi.org/10.1007/s11222-018-9804-8.

Hastie, T. and R. Tibshirani (1993). Varying-coefficient models. Journal of the Royal Statistical Society B 55, 757-796.

Hothorn T., K. Hornik and A. Zeileis (2006). Unbiased recursive partitioning: A conditional inference framework. Journal of Computational and Graphical Statistics 15(3), 651-674.

#### See Also

[plot.TSVC](#page-1-1), [predict.TSVC](#page-2-1), [summary.TSVC](#page-3-1)

#### Examples

```
# Swiss Labour Market
library(AER)
data("SwissLabor")
# recode factors
sl <- SwissLabor
sl$participation <- as.numeric(sl$participation)-1
sl$foreign <- as.numeric(sl$foreign)-1
## Not run:
fit1 <- TSVC(participation~income+age, data=sl, family=binomial(link="logit"),
             nperm=300, trace=TRUE)
print(fit1)
class(fit$model) # glm
# In fit2, variable 'foreign' does not serve as effect modifier
```

```
# and the effect of 'foreign' is not modified by the other variables.
# That means 'foreign' is assumed to only have simple linear effect on the response.
fit2 <- TSVC(participation~income+age+foreign, data=sl, family=binomial(link="logit"),
             nperm=300, trace=TRUE, effmod=c("income","age"),
             notmod=list(c("foreign","income"),c("foreign","age")))
print(fit2)
# In fit3, variable 'age' does only serve as effect modifier. That means the effect of 'age'
# is not included in the predictor of the model.
fit3 <- TSVC(participation~income+age+foreign, data=sl, family=binomial(link="logit"),
             nperm=300, trace=TRUE, only_effmod="age")
print(fit3)
# In fit4, the intercept is allowed to be modified by 'age' and 'income'.
# The two covariates, however, are not allowed to modify each other.
fit4 <- TSVC(participation~income+age, data=sl, family=binomial(link="logit"),
             nperm=300, trace=TRUE, split_intercept=TRUE,
             notmod=list(c("income","age"), c("age", "income")))
print(fit4)
# In fit5, variable 'age' has a smooth effect on the response.
# Hence, the (smooth) effect of 'age' will not be modified by the other variables.
fit5 <- TSVC(participation~income+age+foreign, data=sl, family=binomial(link="logit"),
             nperm=300, trace=TRUE, smooth="age")
print(fit5)
class(fit5$model) # gam
# In fit6, the intercept is allowed to be modified by 'age' and 'income', but the two variables are
# not included in the predictor of the model. Here, no permutation tests are performed, but the
# tree is pruned by a minimum node size constraint.
fit6 <- TSVC(participation~income+age, data=sl, family=binomial(link="logit"),
        perm_test=FALSE, nodesize_min=100, bucket_min=100, trace=TRUE, split_intercept=TRUE,
             effmod=c("income","age"), only_effmod = c("income", "age"))
print(fit6)
```
## End(Not run)

# <span id="page-9-0"></span>Index

data.frame, *[3](#page-2-0)*, *[6](#page-5-0)* family, *[6](#page-5-0)* formula, *[6,](#page-5-0) [7](#page-6-0)* gam, *[8](#page-7-0)* glm, *[3](#page-2-0)*, *[6](#page-5-0)*, *[8](#page-7-0)* list, *[7](#page-6-0)* plot.TSVC, [2,](#page-1-0) *[4,](#page-3-0) [5](#page-4-0)*, *[8](#page-7-0)* predict.glm, *[3](#page-2-0)* predict.TSVC, *[3](#page-2-0)*, [3,](#page-2-0) *[5](#page-4-0)*, *[8](#page-7-0)* print.summary.TSVC *(*summary.TSVC*)*, [4](#page-3-0) print.TSVC *(*TSVC*)*, [6](#page-5-0)

summary.TSVC, *[3,](#page-2-0) [4](#page-3-0)*, [4,](#page-3-0) *[5](#page-4-0)*, *[8](#page-7-0)*

TSVC, *[2](#page-1-0)[–5](#page-4-0)*, [6](#page-5-0)